### **ЮЖНО-УРАЛЬСКИЙ ГОСУДАРСТВЕННЫЙ УНИВЕРСИТЕТ**

УТВЕРЖДАЮ: Заведующий выпускающей кафедрой

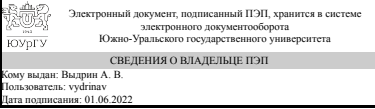

А. В. Выдрин

## **РАБОЧАЯ ПРОГРАММА**

**дисциплины** 1.Ф.П2.11.01 Компьютерное моделирование процессов ОМД **для направления** 15.03.01 Машиностроение **уровень** Бакалавриат **профиль подготовки** Обработка материалов давлением **форма обучения** очная **кафедра-разработчик** Процессы и машины обработки металлов давлением

Рабочая программа составлена в соответствии с ФГОС ВО по направлению подготовки 15.03.01 Машиностроение, утверждённым приказом Минобрнауки от 09.08.2021 № 727

Зав.кафедрой разработчика, д.техн.н., проф.

Разработчик программы, к.техн.н., доцент

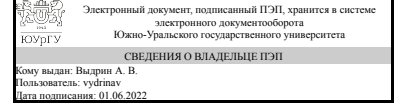

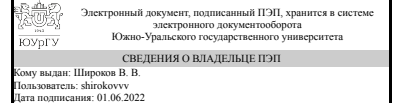

А. В. Выдрин

В. В. Широков

### **1. Цели и задачи дисциплины**

Цели: формирование устойчивых навыков компьютерного моделирования технологических процессов ОМД. Задачи: практическое изучение основных положений теории ОМД, освоение навыков подготовки технологических задач для компьютерного моделирования, построения компьютерных моделей, анализа результатов компьютерного моделирования, соотнесения результатов компьютерного моделирования с основными положениями теории ОМД.

### **Краткое содержание дисциплины**

Курс включает в себя 64 часа практических работ, на самостоятельную работу студента отводится 80 часов. Вид промежуточного контроля по курсу - КР, экзамен. Основное содержание курса раскрывается в 8 разделах. В разделе 1 "Введение" Приводятся общие сведения о содержании курса, информация о критериях оценок, литературе по курсу. Сообщаются общие сведения о методах компьютерного моделирования процессов ОМД, общие положения метода конечных элементов и особенностях его реализации в конкретных программных продуктах. В разделе 2 "Осадка металлической заготовки между плоскими бойками" на примере классической задачи ОМД, рассматриваются основные этапы подготовки компьютерной модели. Результаты компьютерного моделирования сравниваются с результатами аналитических расчетов. Изучается влияние контактного трения и скоростных режимов деформирования на результаты моделирования. В разделе 3 "Холодная штамповка" на базе раздела 1 рассматривается постановка задачи двухоперационной холодной штамповки осесимметричной детали. Исследуется влияние геометрических параметров чистового ручья штампа, условий контактного трения на возникновение типичных дефектов (зажим, прострел) и энергосиловые параметры операции холодной штамповки. Результаты компьютерного моделирования сравниваются с расчетами по известным инженерным методикам. В разделе 4 "Горячая штамповка" на базе разделов 1 и 2 рассматривается постановка задачи двухоперационной горячей штамповки осесимметричной детали. Исследуется влияние, температуры заготовки и штампа, геометрических параметров чистового ручья штампа, условий контактного трения на возникновение типичных дефектов (зажим, прострел) и энергосиловые параметры операции горячей штамповки. Результаты компьютерного моделирования сравниваются с расчетами по известным инженерным методикам. В разделе 5 "Прямое выдавливание" рассматривается постановка типовой задачи прямого выдавливания. Исследуется влияние, температуры заготовки и штампа, геометрических параметров матрицы, условий контактного трения на возникновение типичных дефектов и энергосиловые параметры операции прямого выдавливания. Результаты компьютерного моделирования сравниваются с расчетами по известным инженерным методикам. В разделе 6 "Прокатка полосы в цилиндрических валках" рассматривается постановка типовой задачи прокатки широкой полосы в цилиндрических валках. Исследуется влияние, температуры заготовки и валков, величины обжатия, условий контактного трения на размеры очага деформации и энергосиловые параметры прокатки (моменты и усилия на валках) . Результаты компьютерного моделирования сравниваются с расчетами по известным инженерным методикам. В разделе 7 "Поперечно-винтовая прокатка" рассматривается постановка типовой задачи поперечно-винтовой прокатки цилиндрической заготовки. Исследуется влияние,

температуры заготовки и валков, величины обжатия, условий контактного трения на размеры очага деформации и энергосиловые параметры прокатки (моменты и усилия на валках). Результаты компьютерного моделирования сравниваются с расчетами по известным инженерным методикам. В разделе 8 "Термообработка" рассматривается постановка типовой задачи закалки цилиндрической стальной заготовки с учетом простых фазовых превращений. Исследуется влияние температуры нагрева и скорости охлаждения на фазовый состав материала заготовки, глубину зоны мартенситного превращения, твердость. Результаты компьютерного моделирования сравниваются со справочными данными.

## 2. Компетенции обучающегося, формируемые в результате освоения дисциплины

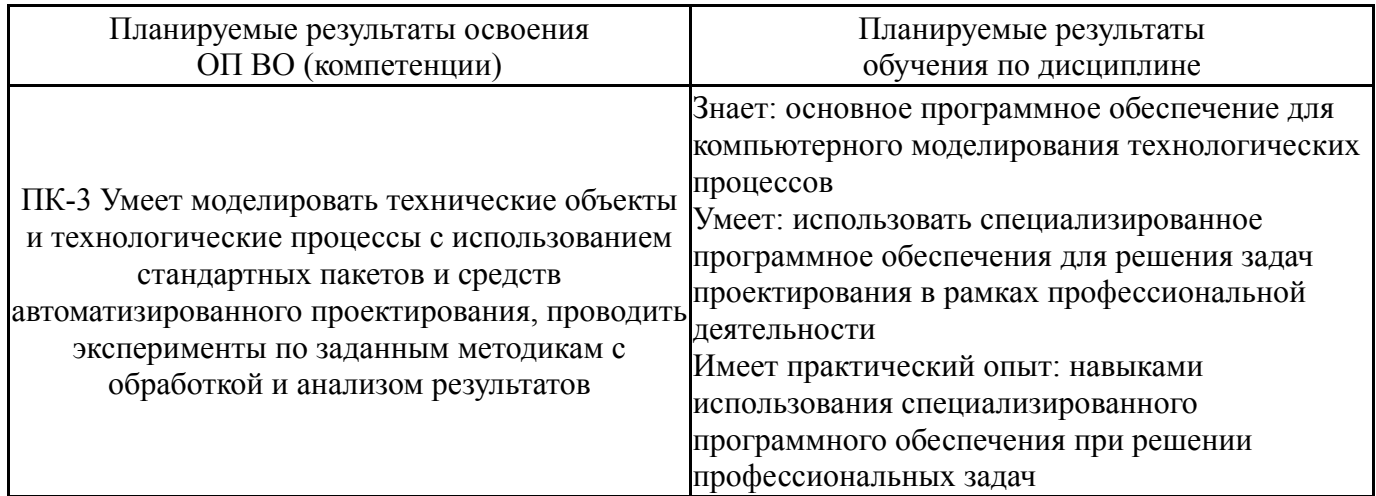

## 3. Место дисциплины в структуре ОП ВО

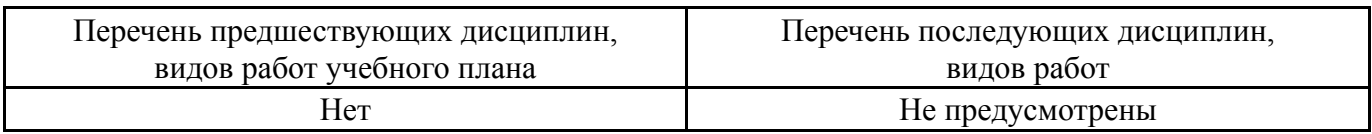

Требования к «входным» знаниям, умениям, навыкам студента, необходимым при освоении данной дисциплины и приобретенным в результате освоения предшествующих дисциплин:

**Her** 

### 4. Объём и виды учебной работы

Общая трудоемкость дисциплины составляет 4 з.е., 144 ч., 75,5 ч. контактной работы

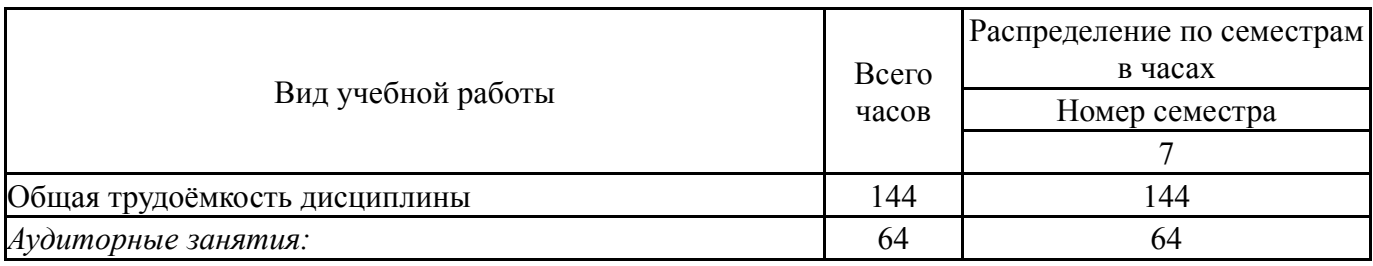

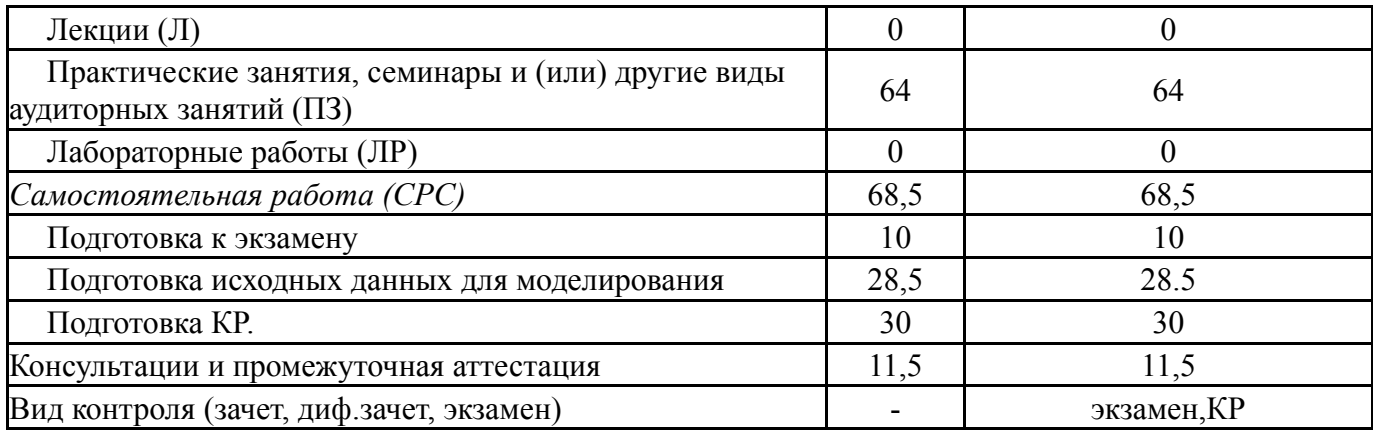

# **5. Содержание дисциплины**

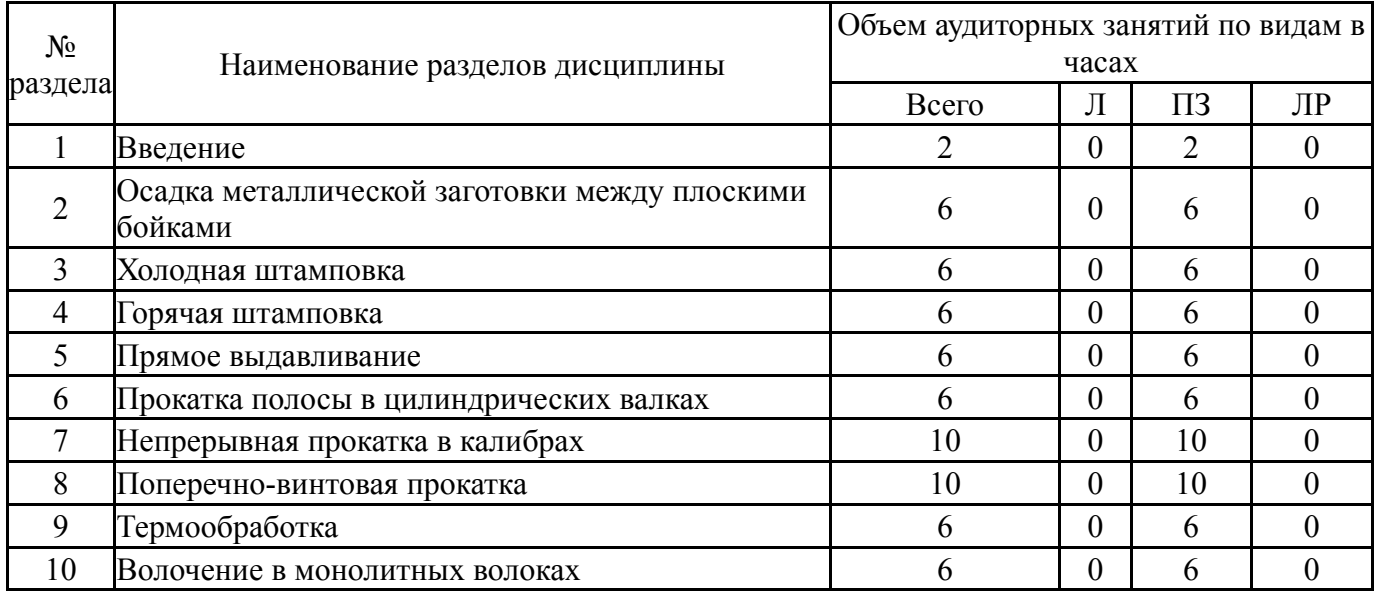

## **5.1. Лекции**

Не предусмотрены

# **5.2. Практические занятия, семинары**

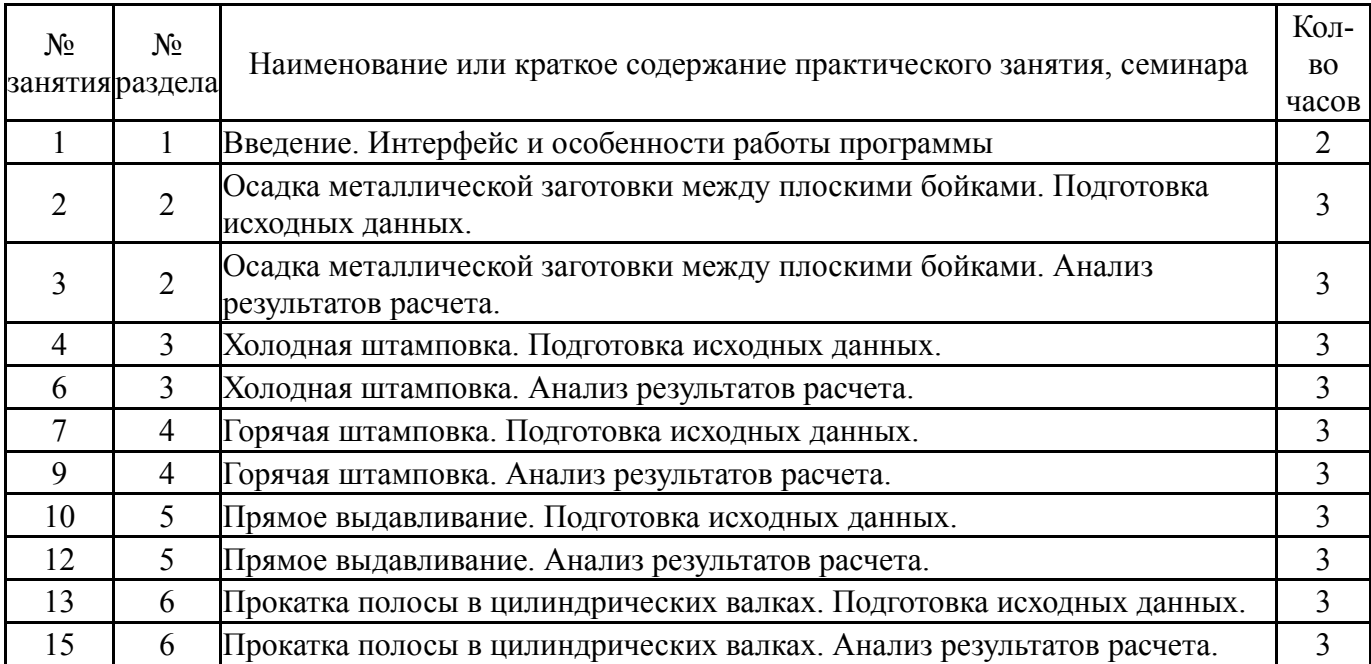

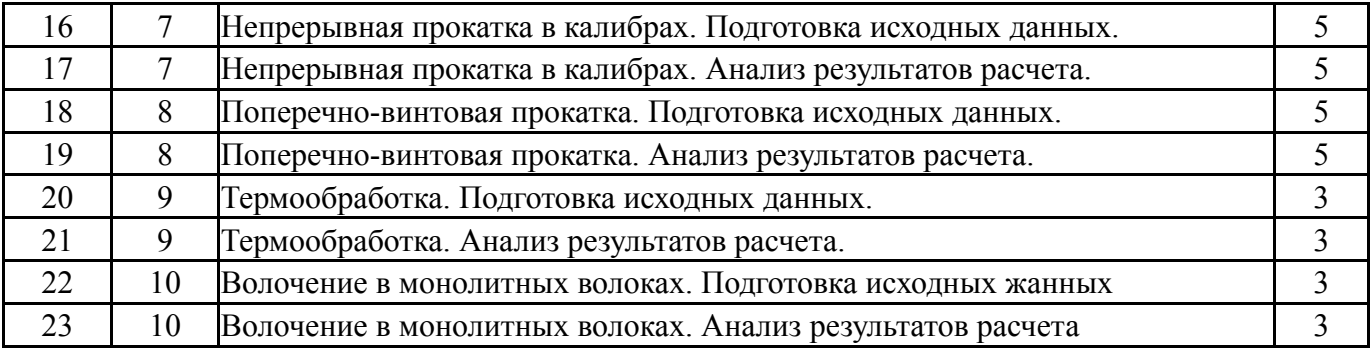

# **5.3. Лабораторные работы**

Не предусмотрены

# **5.4. Самостоятельная работа студента**

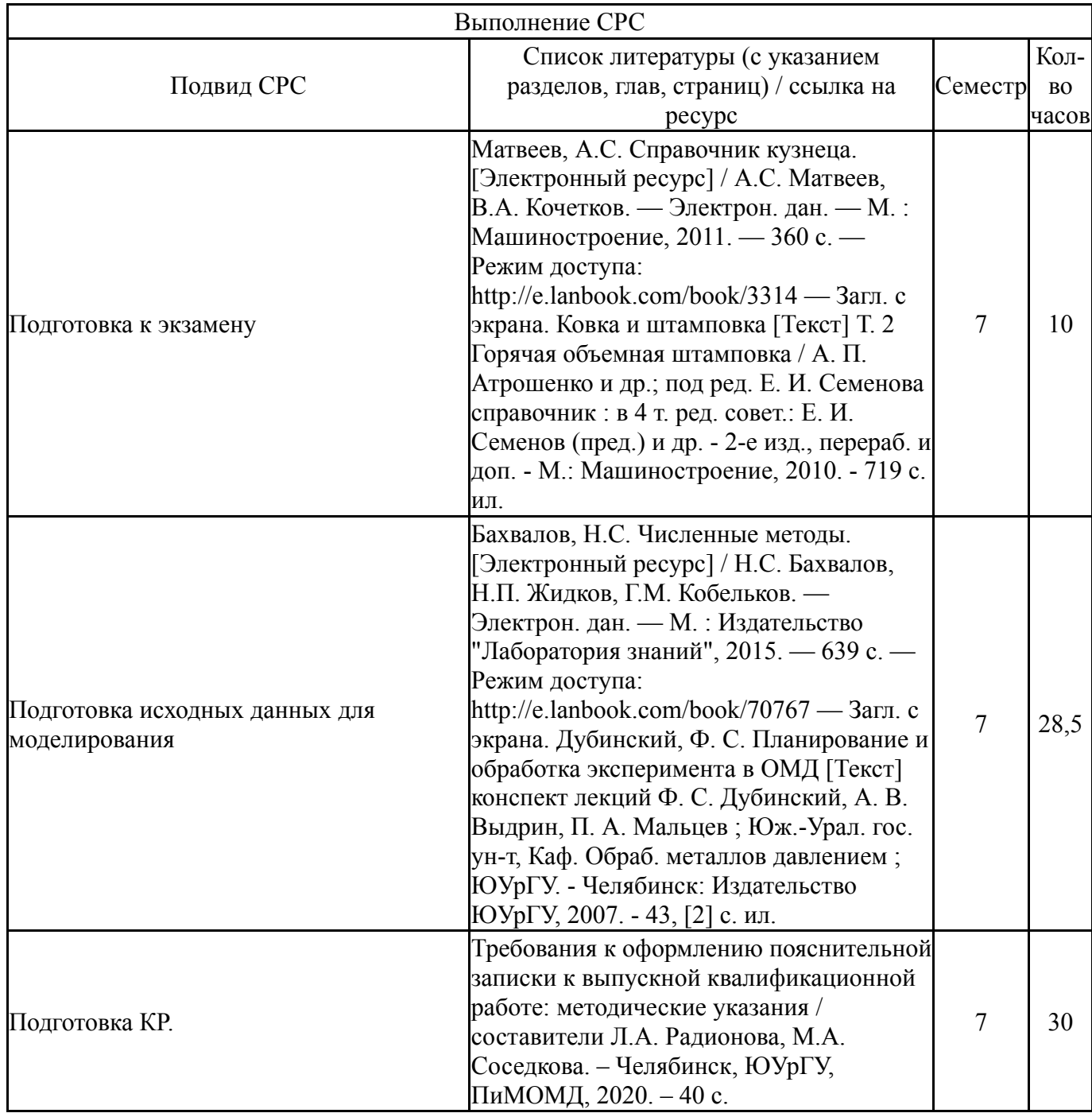

## 6. Фонд оценочных средств для проведения текущего контроля успеваемости, промежуточной аттестации

Контроль качества освоения образовательной программы осуществляется в соответствии с Положением о балльно-рейтинговой системе оценивания результатов учебной деятельности обучающихся.

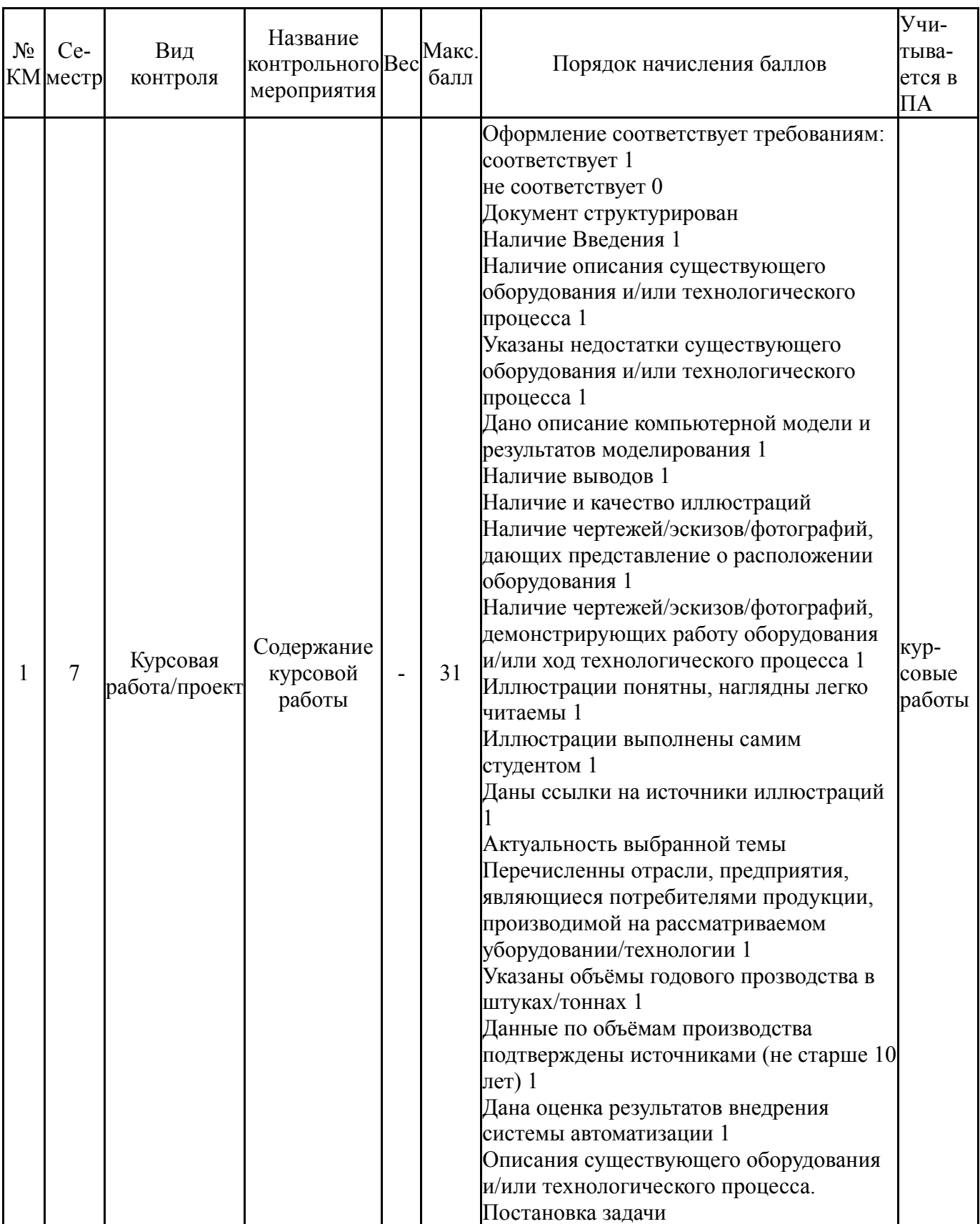

## 6.1. Контрольные мероприятия (КМ)

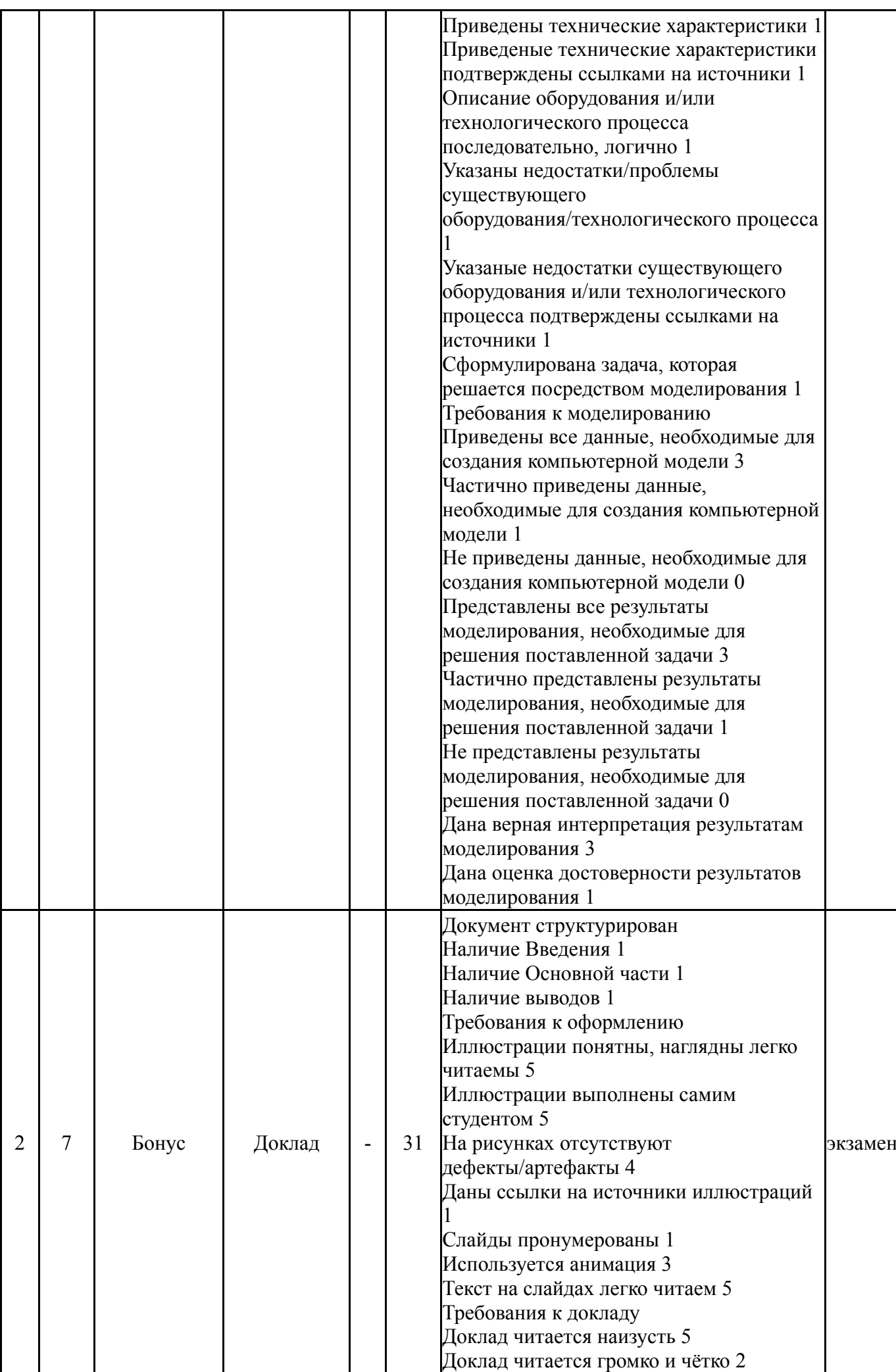

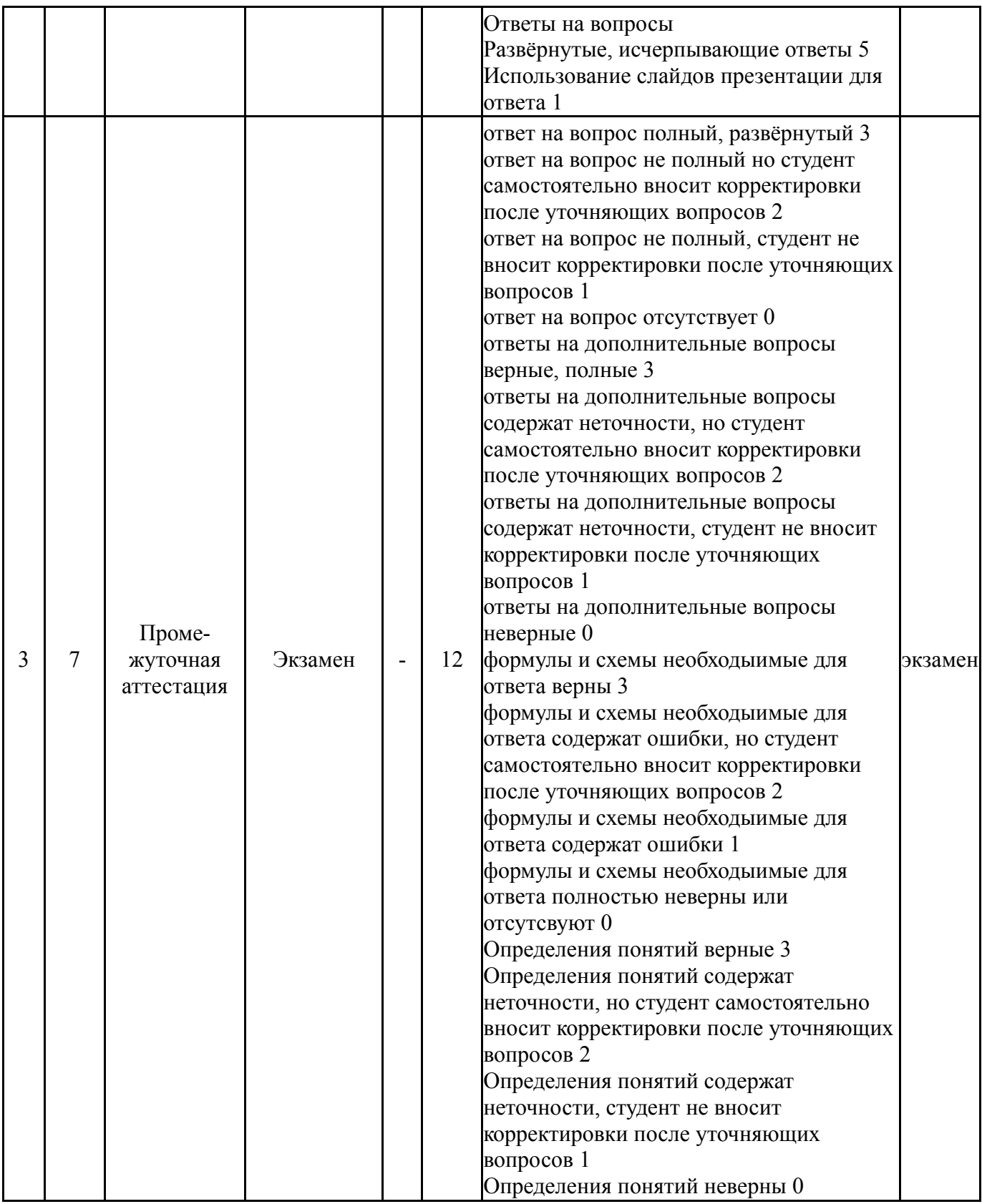

# **6.2. Процедура проведения, критерии оценивания**

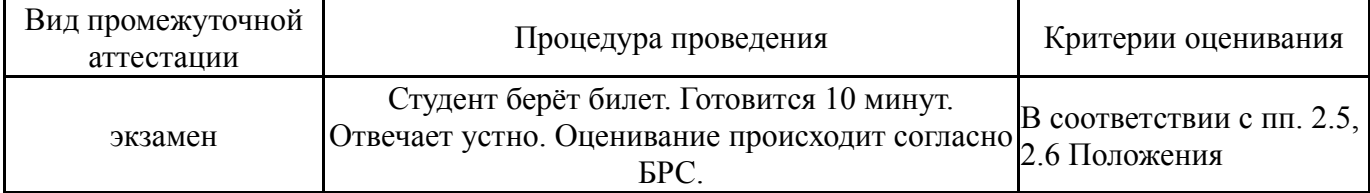

## **6.3. Паспорт фонда оценочных средств**

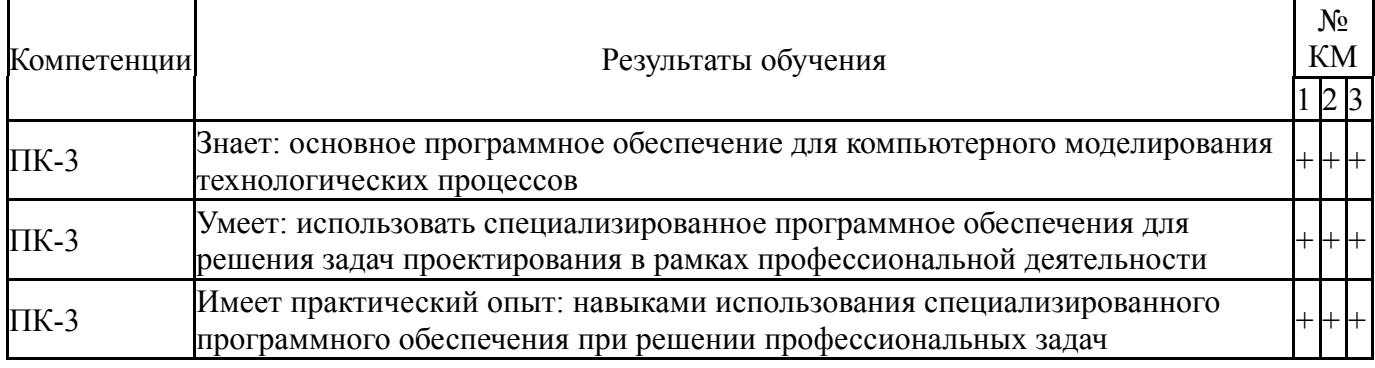

Типовые контрольные задания по каждому мероприятию находятся в приложениях.

### **7. Учебно-методическое и информационное обеспечение дисциплины**

### **Печатная учебно-методическая документация**

*а) основная литература:*

1. Зенкевич, О. Конечные элементы и аппроксимация О. Зенкевич, К. Морган; Пер. с англ. Б. И. Квасова; Под ред. Н. С. Бахвалова. - М.: Мир, 1986. - 318 с. ил.

2. Колмогоров, В. Л. Механика обработки металлов давлением Учеб. для вузов по специальности "Обраб. металлов давлением" В. Л. Колмогоров. - М.: Металлургия, 1986. - 688 с. ил.

3. Ковка и штамповка Т. 1 Материалы и нагрев. Оборудование. Ковка Справ. В 4 т. Ред. совет: Е. И. Семенов и др.; А. В. Аверкиев, Д. И. Бережковский, Ю. С. Вильчинский и др. - М.: Машиностроение, 1985. - 567 с.

4. Ковка и штамповка Т. 2 Горячая объемная штамповка Справочник. В 4 т. Ред. совет: Е. И. Семенов и др.; А. П. Атрошенко. - М.: Машиностроение, 1986. - 588 с.

5. Ковка и штамповка Т. 3 Холодная объемная штамповка Справочник. В 4 т. Ред. совет: Е. И. Семенов и др.; М. Г. Амиров и др. - М.: Машиностроение, 1987. - 381 с.

6. Ковка и штамповка Т. 4 Листовая штамповка Справочник. В 4 т. Ред. совет: Е. И. Семенов и др.; А. Ю. Аверкиев и др. - М.: Машиностроение, 1987. - 544 с.

7. Романовский, В. П. Справочник по холодной штамповке [Текст] В. П. Романовский. - 6-е изд., перераб. и доп. - Л.: Машиностроение. Ленинградское отделение, 1979. - 520 с. ил.

8. Справочник конструктора штампов: Листовая штамповка Под общ. ред. Л. И. Рудмана. - М.: Машиностроение, 1988. - 495 с. ил.

### *б) дополнительная литература:*

1. Агеев, Л. М. Теория процессов прокатки и волочения [Текст] метод. указания к лаб. работам Л. М. Агеев, А. В. Выдрин ; Челяб. гос. техн. ун-т, Каф. Обработка металлов давлением (прокатка) ; ЮУрГУ. - Челябинск: Издательство ЧГТУ, 1995. - 34, [1] с. ил.

2. Дубинский, Ф. С. Планирование и обработка эксперимента в ОМД [Текст] конспект лекций Ф. С. Дубинский, А. В. Выдрин, П. А. Мальцев ; Юж.-Урал. гос. ун-т, Каф. Обраб. металлов давлением ; ЮУрГУ. - Челябинск: Издательство ЮУрГУ, 2007. - 43, [2] с. ил.

3. Ковка и штамповка [Текст] Т. 2 Горячая объемная штамповка / А. П. Атрошенко и др.; под ред. Е. И. Семенова справочник : в 4 т. ред. совет.: Е. И. Семенов (пред.) и др. - 2-е изд., перераб. и доп. - М.: Машиностроение, 2010. - 719 с. ил.

*в) отечественные и зарубежные журналы по дисциплине, имеющиеся в библиотеке:* Не предусмотрены

*г) методические указания для студентов по освоению дисциплины:*

1. Компьютерное моделирование процессов ОМД: методические указания к освоению дисциплины / В.А. Иванов. - Челябинск: Издательский центр ЮУрГУ, 2017. - 18 с.

*из них: учебно-методическое обеспечение самостоятельной работы студента:*

1. Компьютерное моделирование процессов ОМД: методические указания к освоению дисциплины / В.А. Иванов. - Челябинск: Издательский центр ЮУрГУ, 2017. - 18 с.

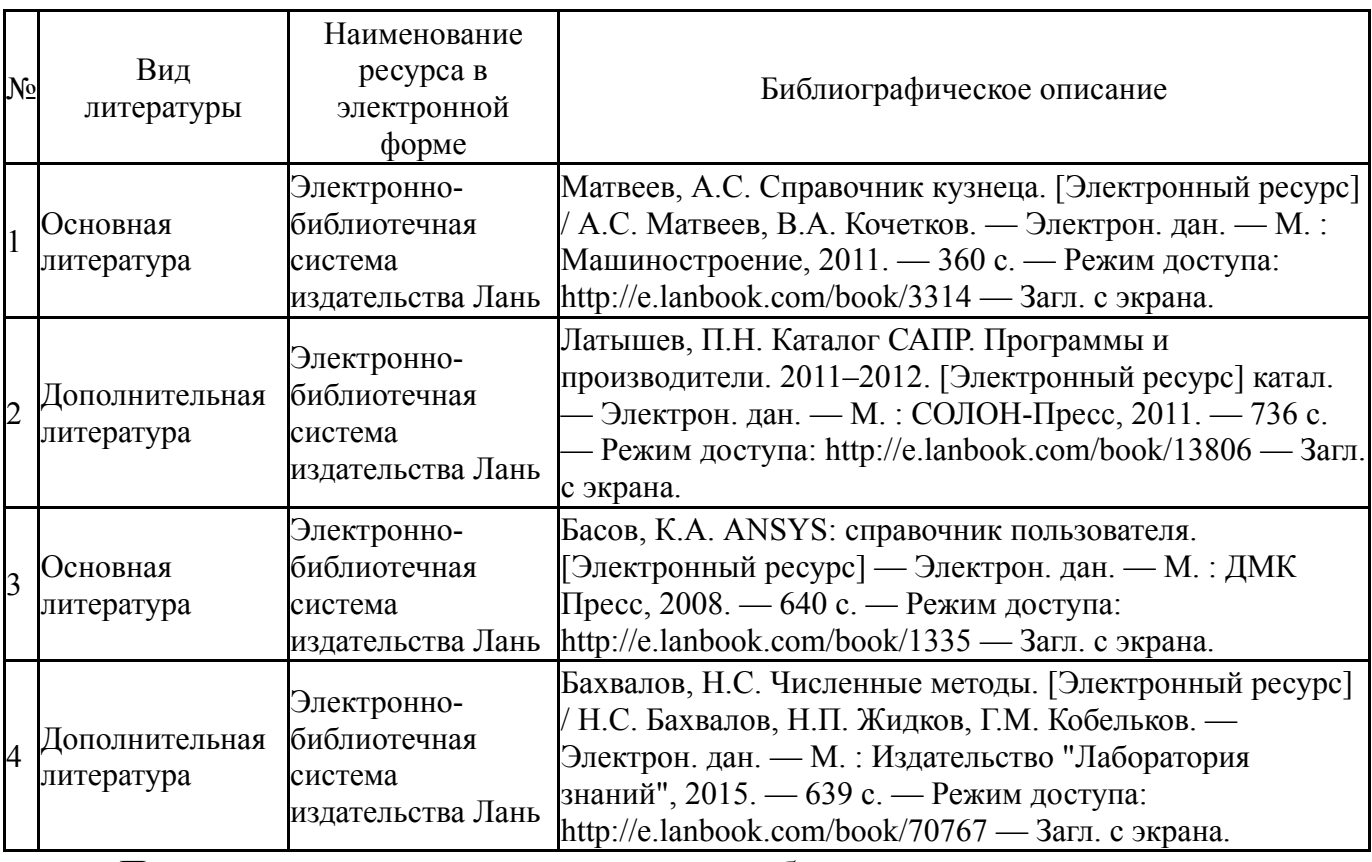

### **Электронная учебно-методическая документация**

Перечень используемого программного обеспечения:

- 1. Microsoft-Office(бессрочно)
- 2. РСК Технологии-Система "Персональный виртуальный компьютер" (ПВК) (MS Windows, MS Office, открытое ПО)(бессрочно)
- 3. ANSYS-ANSYS Academic Multiphysics Campus Solution (Mechanical, Fluent, CFX, Workbench, Maxwell, HFSS, Simplorer, Designer, PowerArtist, RedHawk)(бессрочно)
- 4. ASCON-Компас 3D(бессрочно)

5. MSC Software-University MD FEA + Motion Bundle (MD Nastran, Patran, Marc, Sofy, Dytran, Flightloads, MSC Sinda, MD Adams, Easy5)(бессрочно)

Перечень используемых профессиональных баз данных и информационных справочных систем:

Нет

## **8. Материально-техническое обеспечение дисциплины**

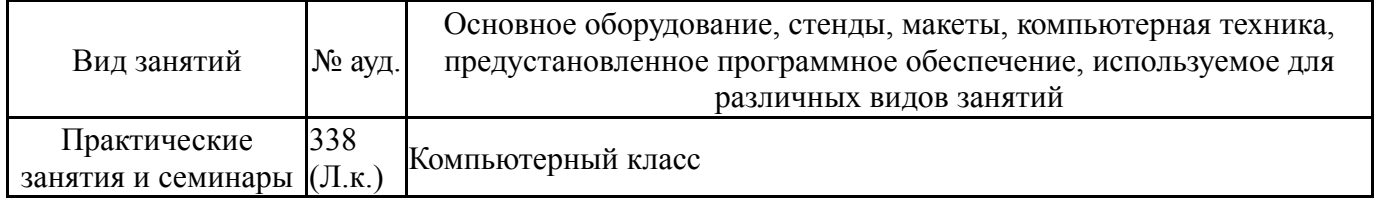